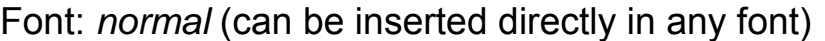

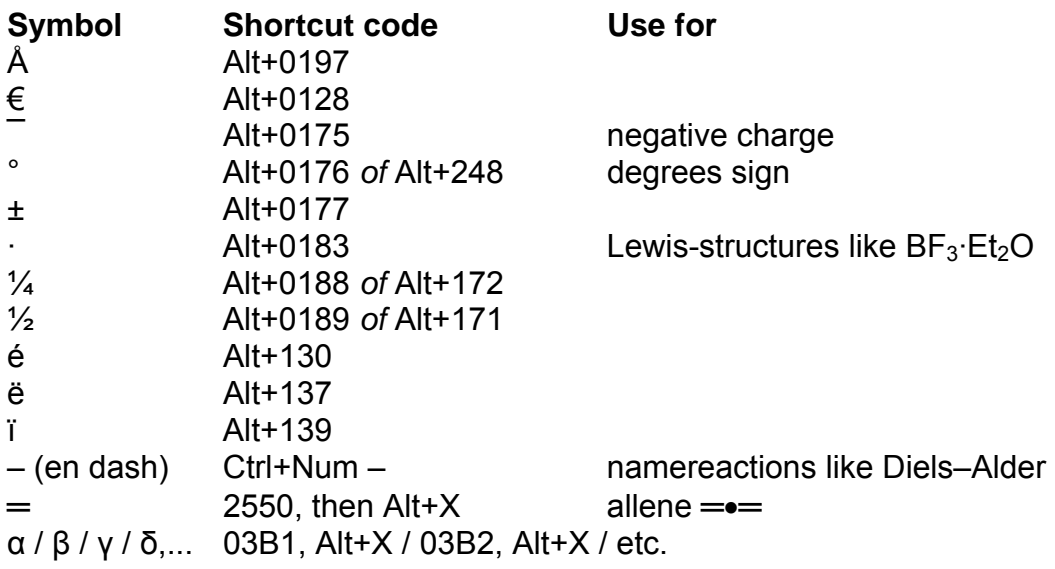

N.B. These Greek characters are not very nice in *Arial* or *Verdana*. Therefore, use the Greek character subset only when typing in *Times New Roman*

Font: *symbol* (can be inserted only after setting font to *symbol*)

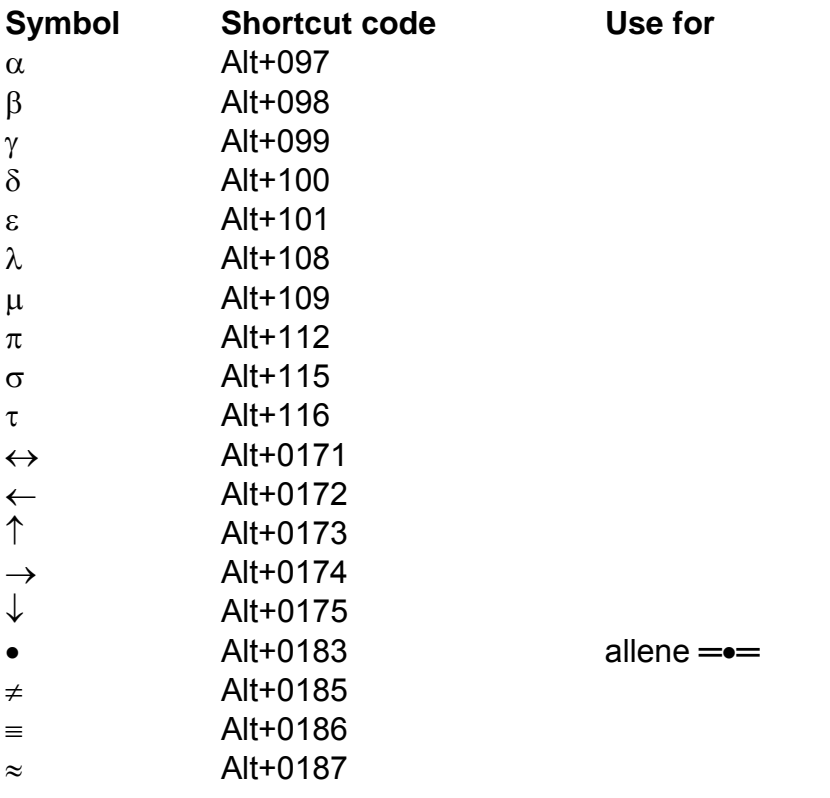

N.B. In Word, you can define shortcut codes (*e.g.* Alt+a=α) via Insert/Symbol…